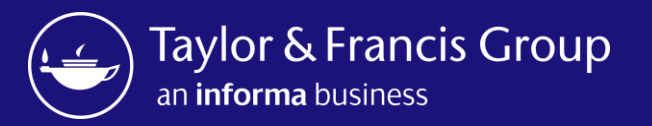

# Taylor & Francis Author **Workflow**

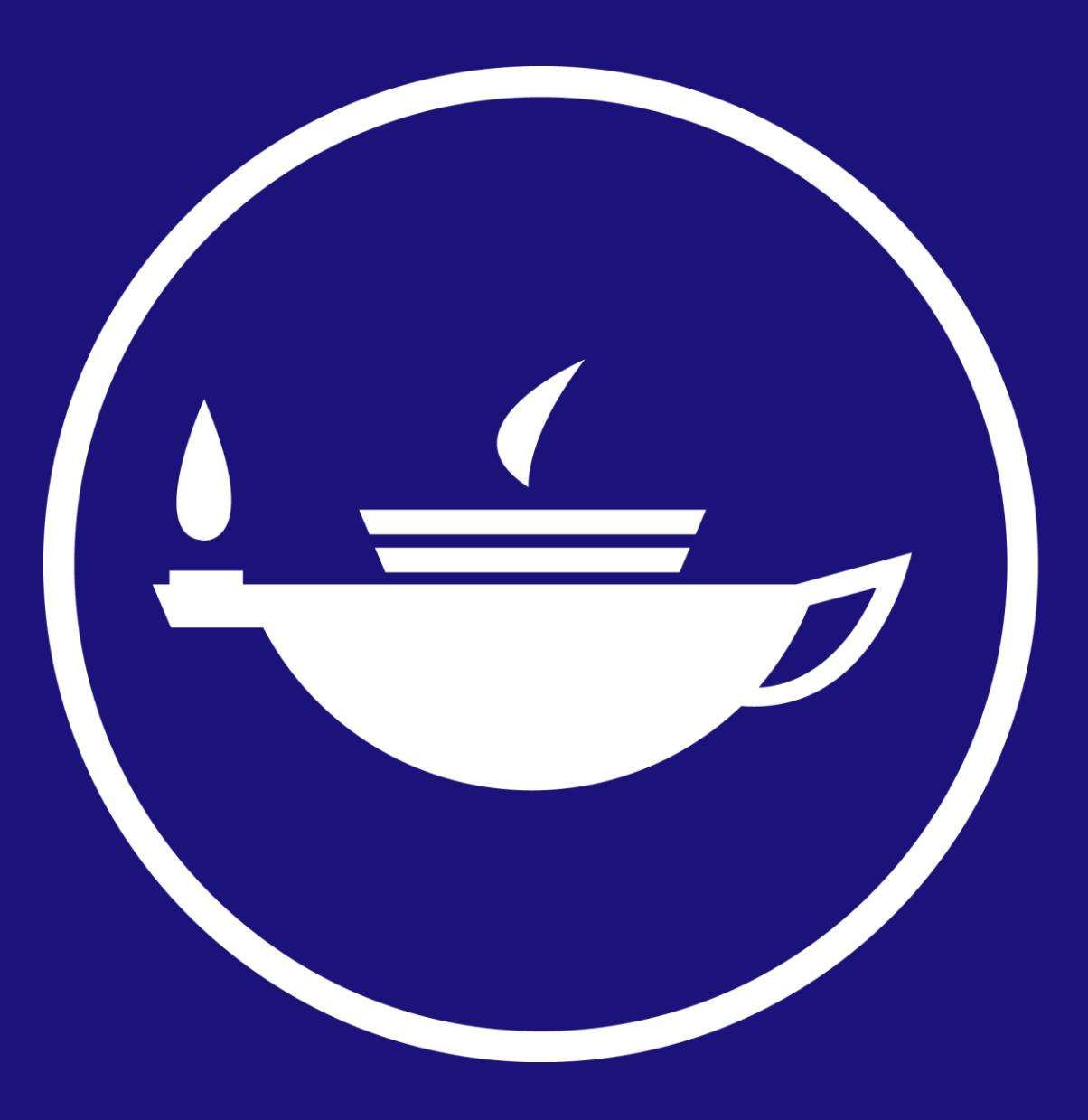

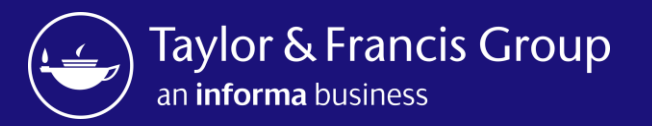

Taylor & Francis Author Workflow – Open Select journals

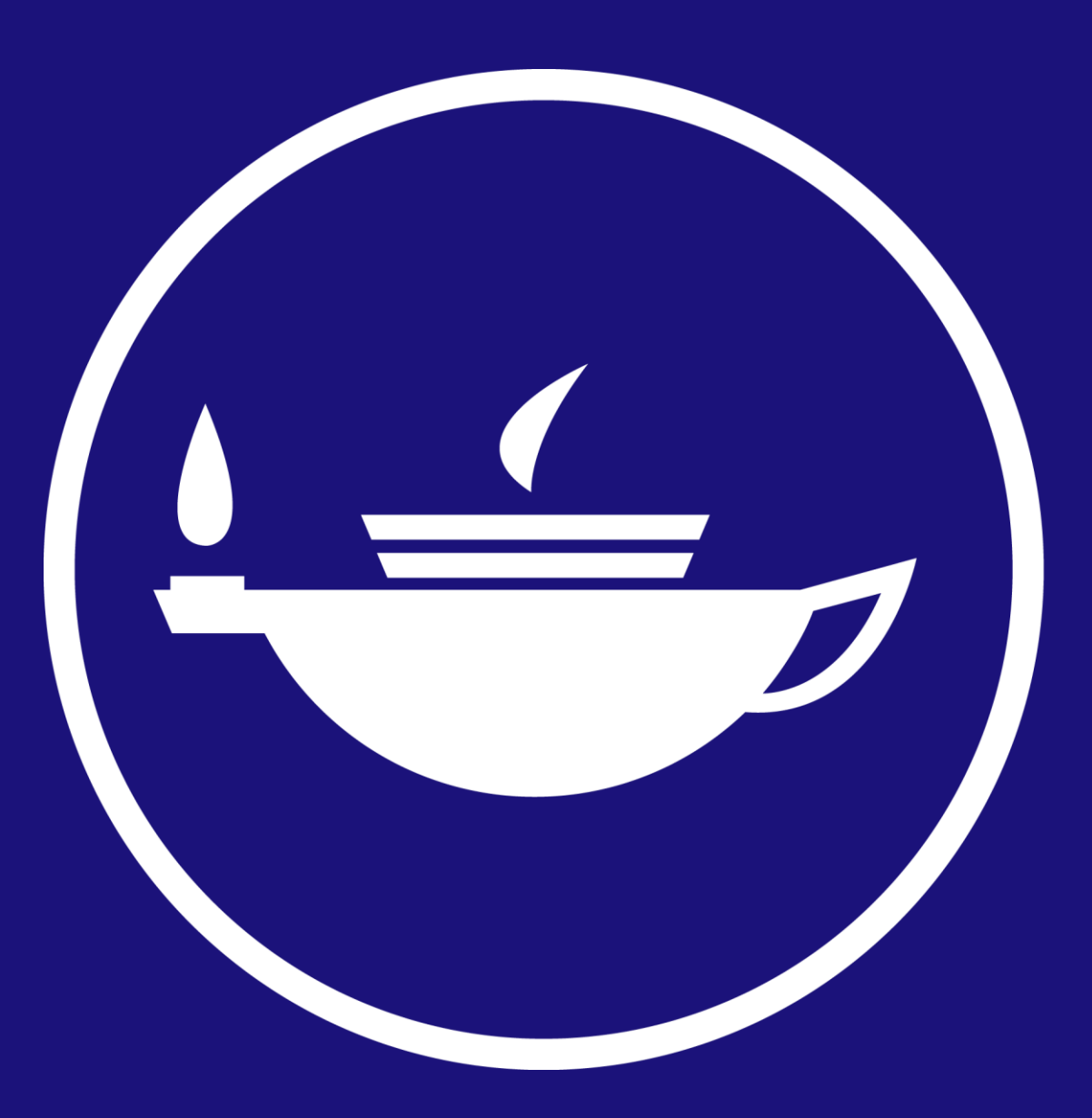

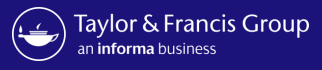

# Taylor & Francis Group

informa

#### Dear Hannah ward,

Congratulations! We are pleased to share that your article "An extinct species of Tchangmargarya (Gastropoda: Viviparidae) from Quaternary lacustrine deposits of a group of vanished lakes in Yunnan, China" has been accepted for publication in Aphasiology.

To move forward with publication, we need you to review your Open Access options and accept the terms and conditions of an author publishing agreement.

We'll start with some questions that will inform the details we include in your agreement.

### **START AGREEMENT PROCESS**

If you have questions about publishing your article, don't hesitate to contact us directly at anonymous@tandf.co.uk

We look forward to seeing your article published, and we are pleased to have you in our authorship community.

Kind regards,

Aphasiology Production Team

Taylor & Francis Group

#### © 2023 Taylor & Francis Group, a business owned by Informa PLC

5 Howick Place, London SW1P 1WG. Registered in England and Wales. Number 3099067.

Author receives a link to the Author Publishing Agreement (APA)

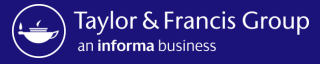

 $\times$ 

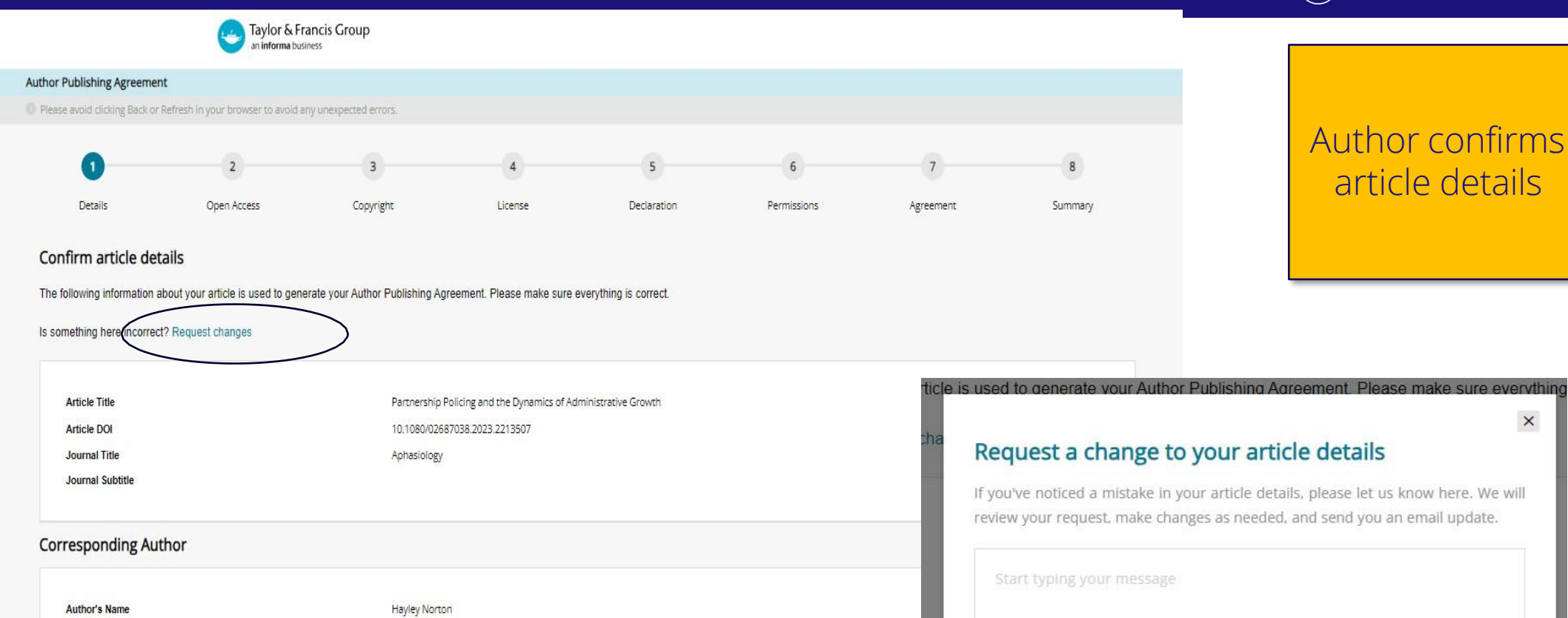

#### **Complete Author List**

**Affiliation at Submission** 

Author's Name Hayley Norton

University of California San Francisco

Affiliation

University of California San Francisco

CANCEL SEND

**NEXT** 

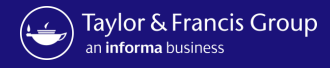

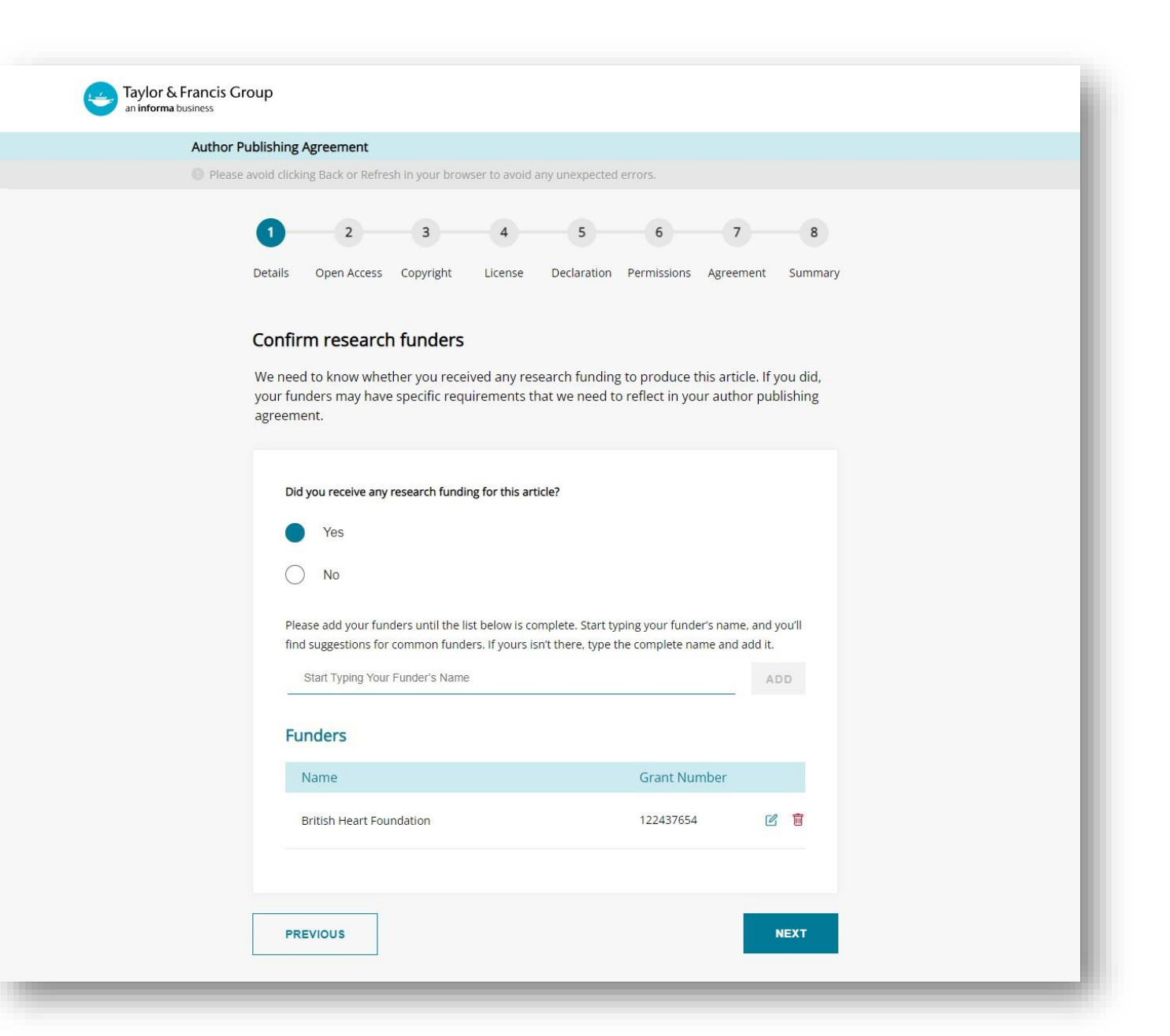

Author is prompted to confirm funder

Information Classification: General Information Classification: General

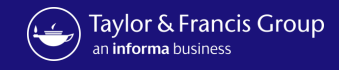

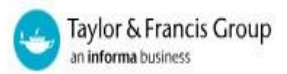

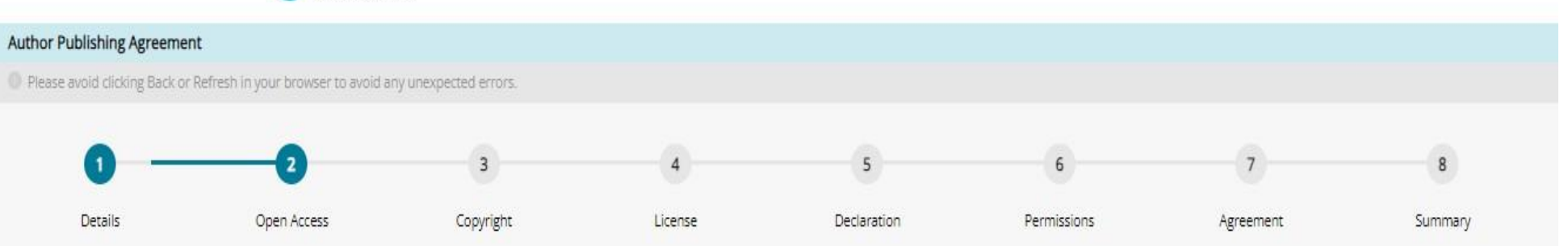

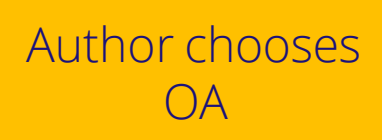

### **Choose Open Access**

Based on the information you provided on submission, we have identified that you are affiliated with Universita degli Studi di Milano that means you are eligible for a 15% discount on your Article Publishing Charge (APC). plus applicable taxes

Open Access offers greater accessibility, visibility and impact for your research. Articles published Open Access with Taylor & Francis typically receive 95% more citations and over 7 times as many downloads. Read about th information pages.

Some organizations may be willing to fund Open Access for their researchers, or even mandate that your research output is published as Open Access. We recommend that you check with your organization. If you believe your in us and might provide payment for your APC, please contact us.

Are you interested in publishing this article as Open Access? Yes, show me the final Article Publishing Charge No, I do not want to publish Open Access **PREVIOUS NEXT** 

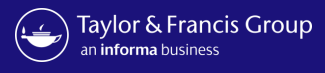

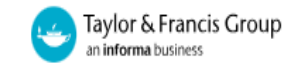

#### Author Publishing Agreement

<sup>1</sup> Please avoid clicking Back or Refresh in your browser to avoid any unexpected errors.

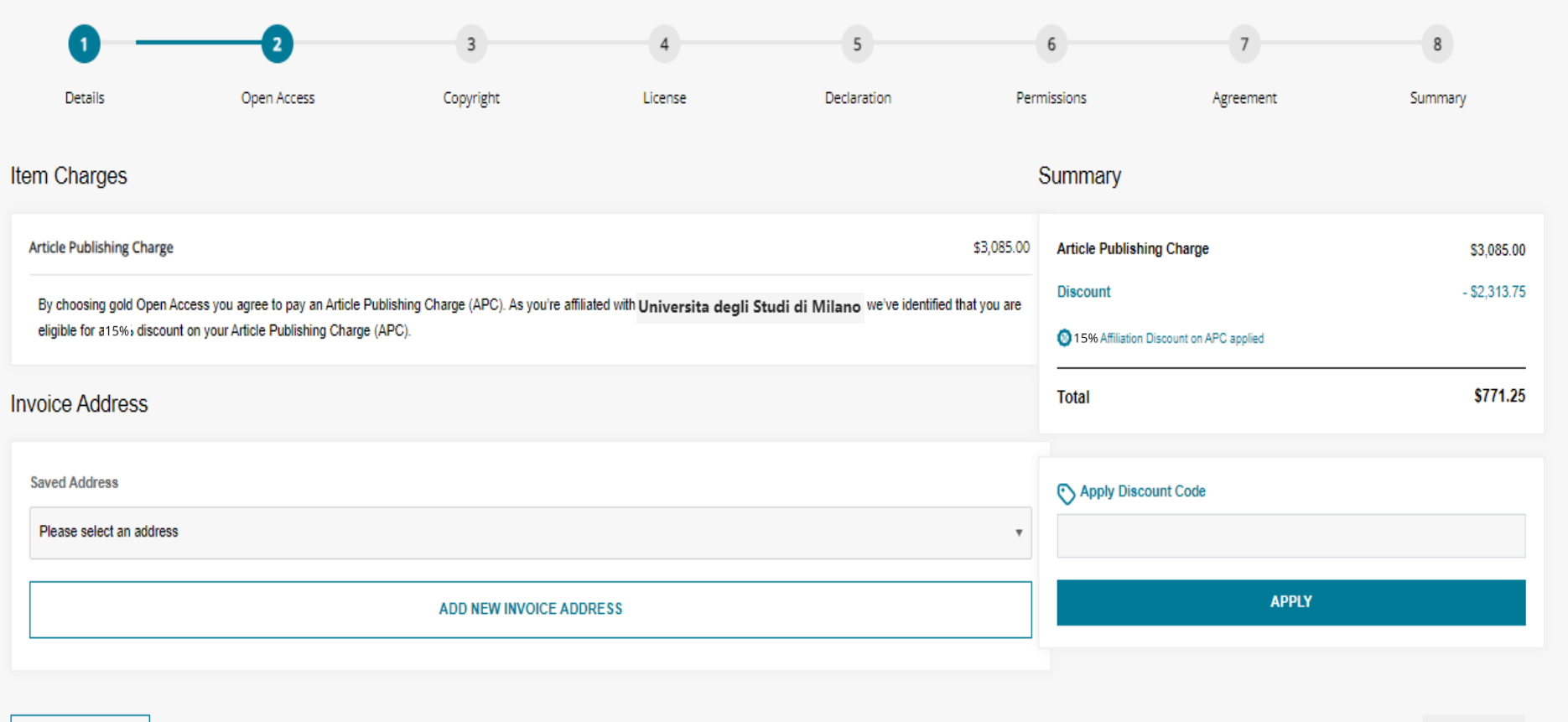

# Author is shown summary of charges with discount applied and needs to submit invoice address

Information Classification: General Information Classification: General

**PREVIOUS** 

**NEXT** 

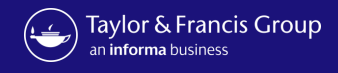

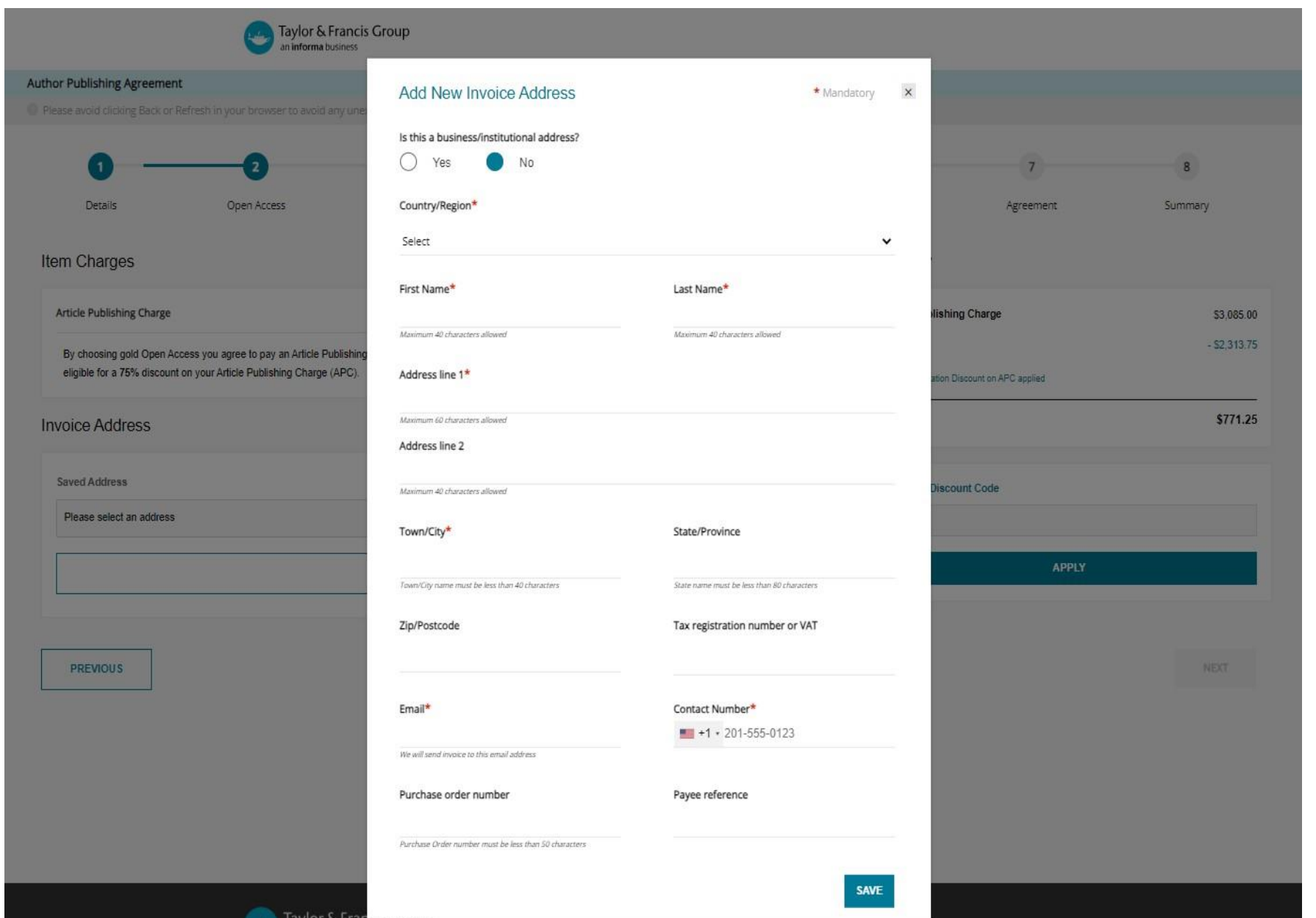

Author is shown summary of charges with discount applied and needs to submit invoice address

Author

Information Classification: General Information Classification: General

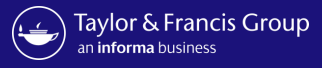

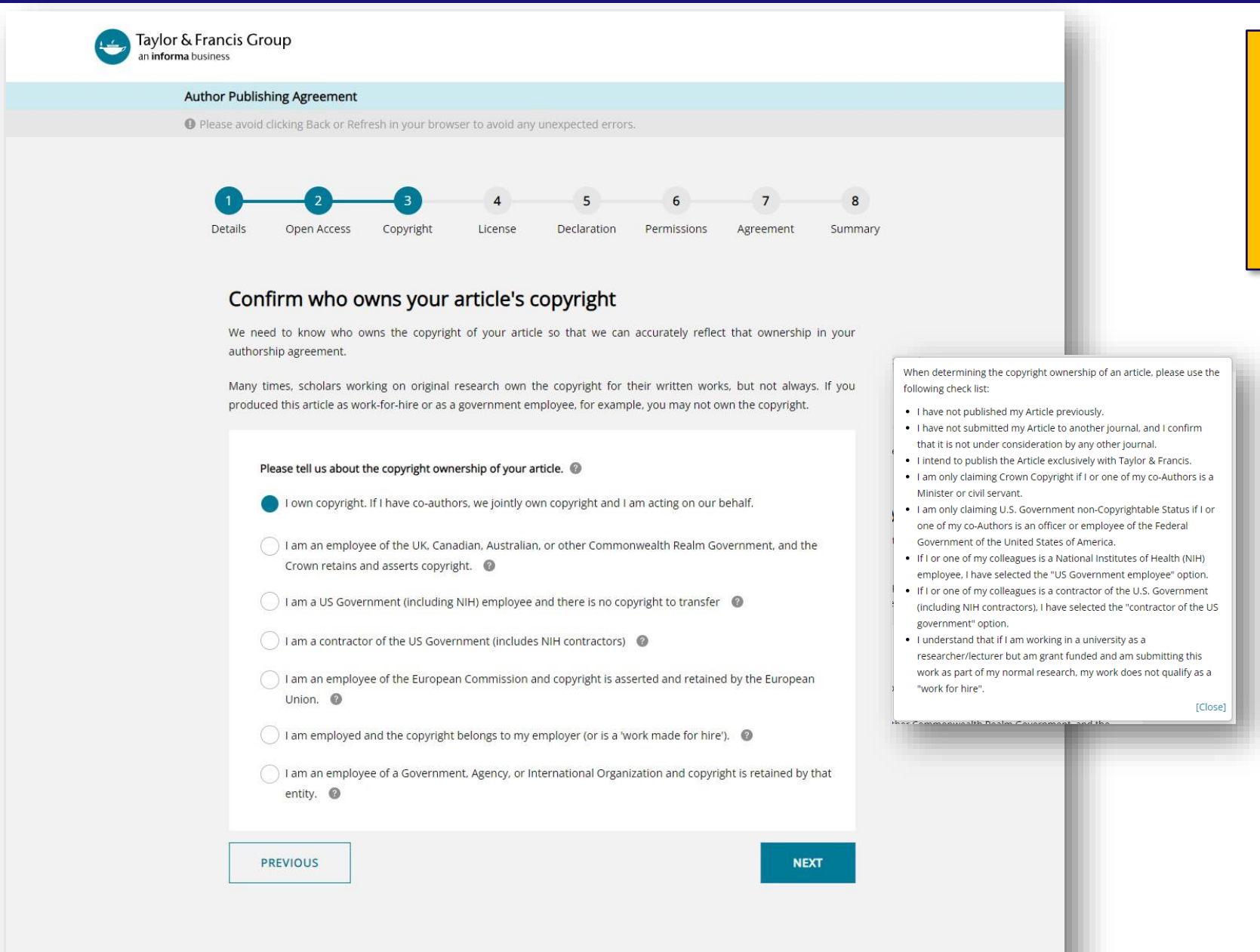

Author confirms who owns the copyright

#### Information Classification: General Information Classification: General

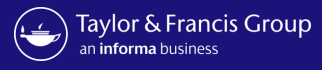

Author can

select their

Creative

commons

licence

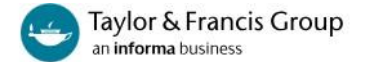

#### **Author Publishing Agreement**

O Please avoid clicking Back or Refresh in your browser to avoid any unexpected errors.

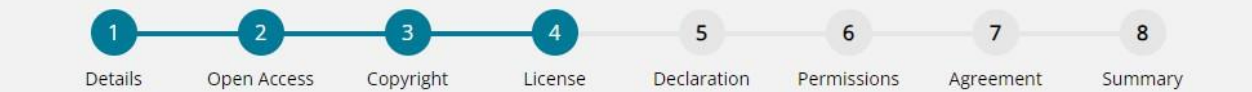

#### Please answer the question below.

Additional help information is available by clicking on the help @ icons. To hide the help, click the close button or anywhere outside the popup.

Your paper will be made freely available online at the point of publication, permanently, for anyone to read (Gold Open Access).

Open Access articles are free to read but acceptable reuse is determined by the type of Creative Commons license associated with the article. Your choice will be included in your agreement and noted in your published article. Select license type @ CC-BY-NC-ND  $CC-BY$ Read more about this license **NEXT PREVIOUS** 

You have two options of agreement for Open Select publishing with Taylor & Francis/Routledge.

- Creative Commons Attribution-NonCommercial-NoDerivs (CC BY-NC-ND): Under this license others may download your works and share them with others as long as they credit you, but they can't change them in any way or use them commercially. The License also allows for text- and data-mining of your works. This license is offered to authors publishing on an open-access basis in an Open Select journal.
- Creative Commons Attribution (CC BY): Others may distribute, remix, tweak, and build upon your work, even commercially, as long as they credit you for the original creation. This license is required by certain funding bodies. The author is asked to grant Taylor & Francis the right to publish her or his article as the final, definitive, and citable Version of Scholarly Record. Reuse conditions will be subject to the license type chosen by the author.

[Close]

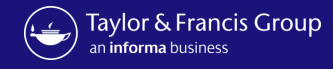

Author declares

any conflict-of-

interest

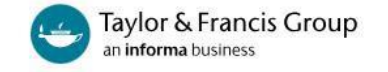

#### **Author Publishing Agreement**

● Please avoid clicking Back or Refresh in your browser to avoid any unexpected errors.

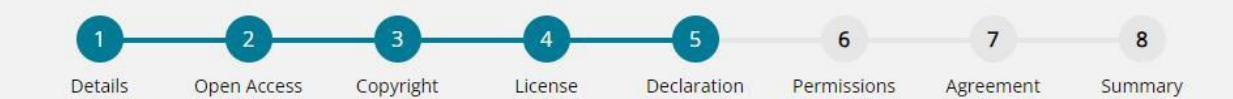

### Declare any conflicts of interest

A conflict of interest might arise if you have a personal interest in your research ending in a particular outcome. To uphold transparency and trust, it's important for us to document any conflict that you think might apply here.

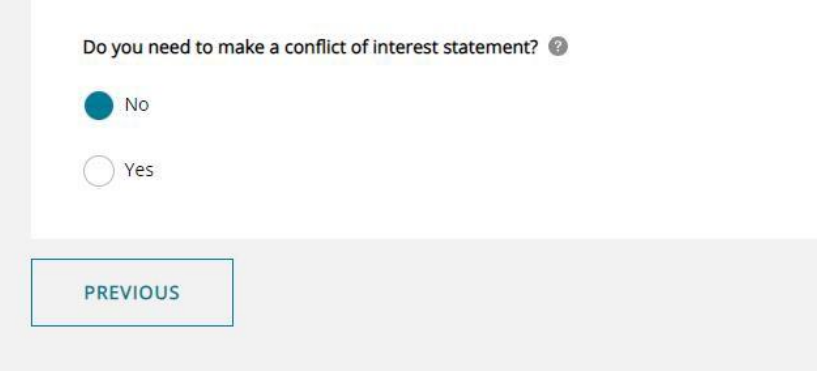

A conflict-of-interest may occur when an author or an author's employer or sponsor has a financial, commercial, legal, or professional relationship with other organizations or with the people working with them that may exert an influence on that author's research. You can read more about our conflict-of-interest policies at: http://journalauthors.tandf.co.uk/permissions/reusingOwnWork.asp If you select "Yes", you will be asked to provide a Disclosure Statement. [Close]

**NEXT** 

Information Classification: General Information Classification: General

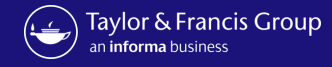

Author confirms

permissions

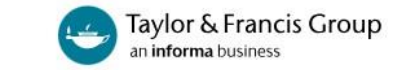

#### **Author Publishing Agreement**

O Please avoid clicking Back or Refresh in your browser to avoid any unexpected errors.

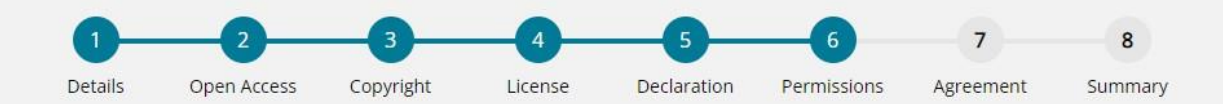

### **Confirm permissions**

Before we publish your work, we need to confirm with you that any third-party content in your article is used with the permission of its copyright owner. You'll need to have permission even if you've included the content under a fair use claim.

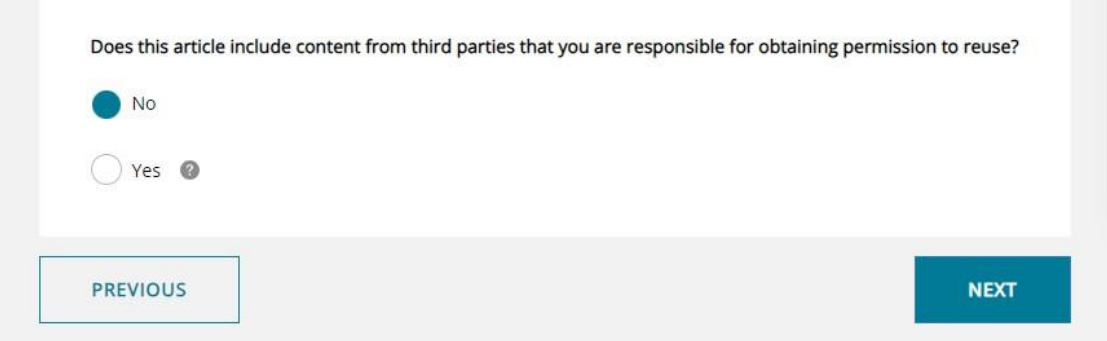

We require that you obtain the necessary written permission in advance from any third-party owners of copyright for the use in print and electronic formats of any of their text, illustrations, graphics, or other material, in your article. The same applies to any other necessary consent. Suggested wording for the request for permission is given here. It is also important to ensure you acknowledge the source, and cite the source in your References section. If you select "Yes", you will be asked to provide information about the content and rightsholders you have obtained permission from.

[Close]

Information Classification: General Information Classification: General

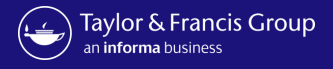

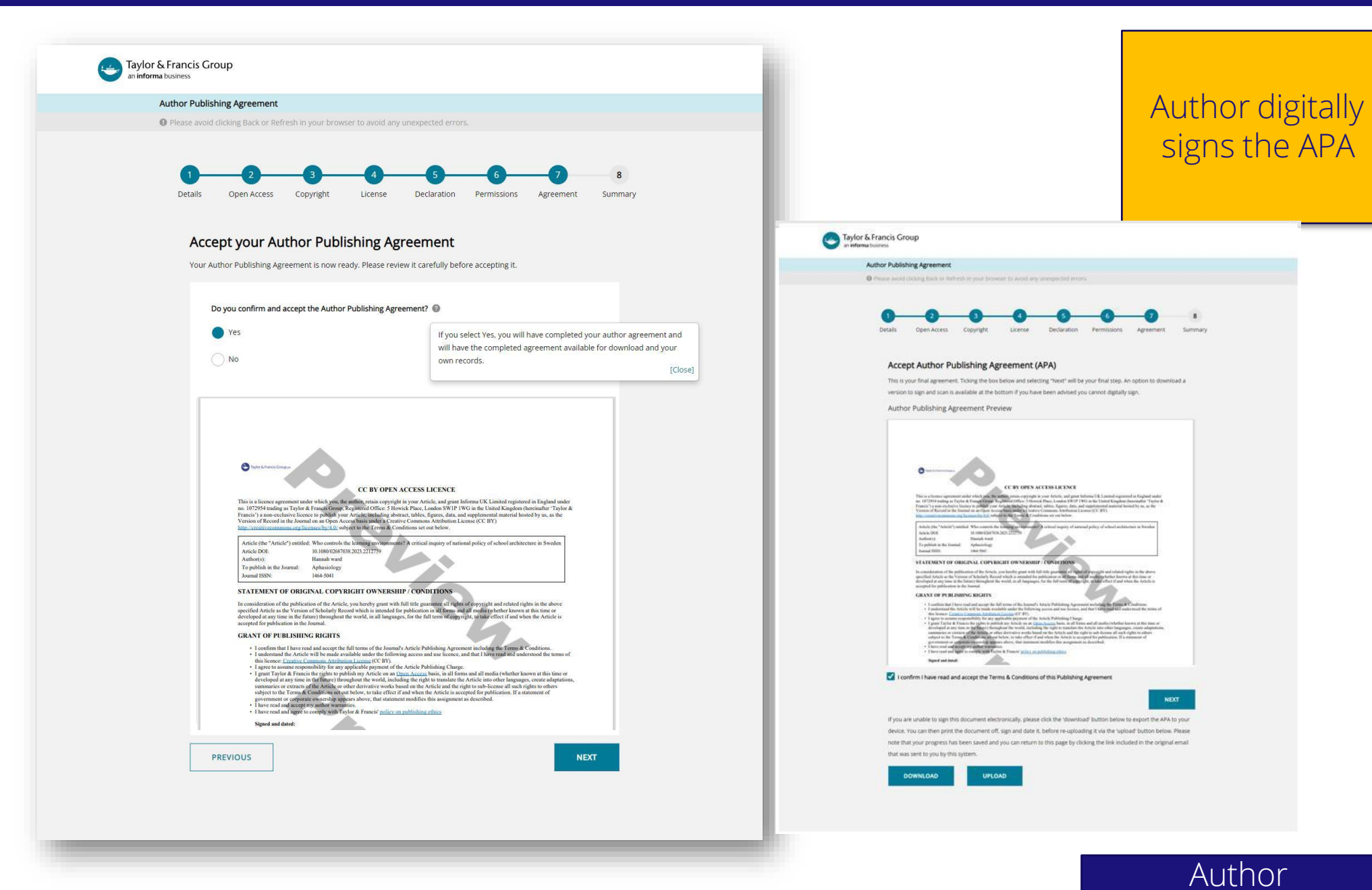

Information Classification: General Information Classification: General

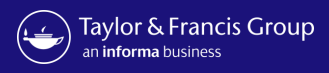

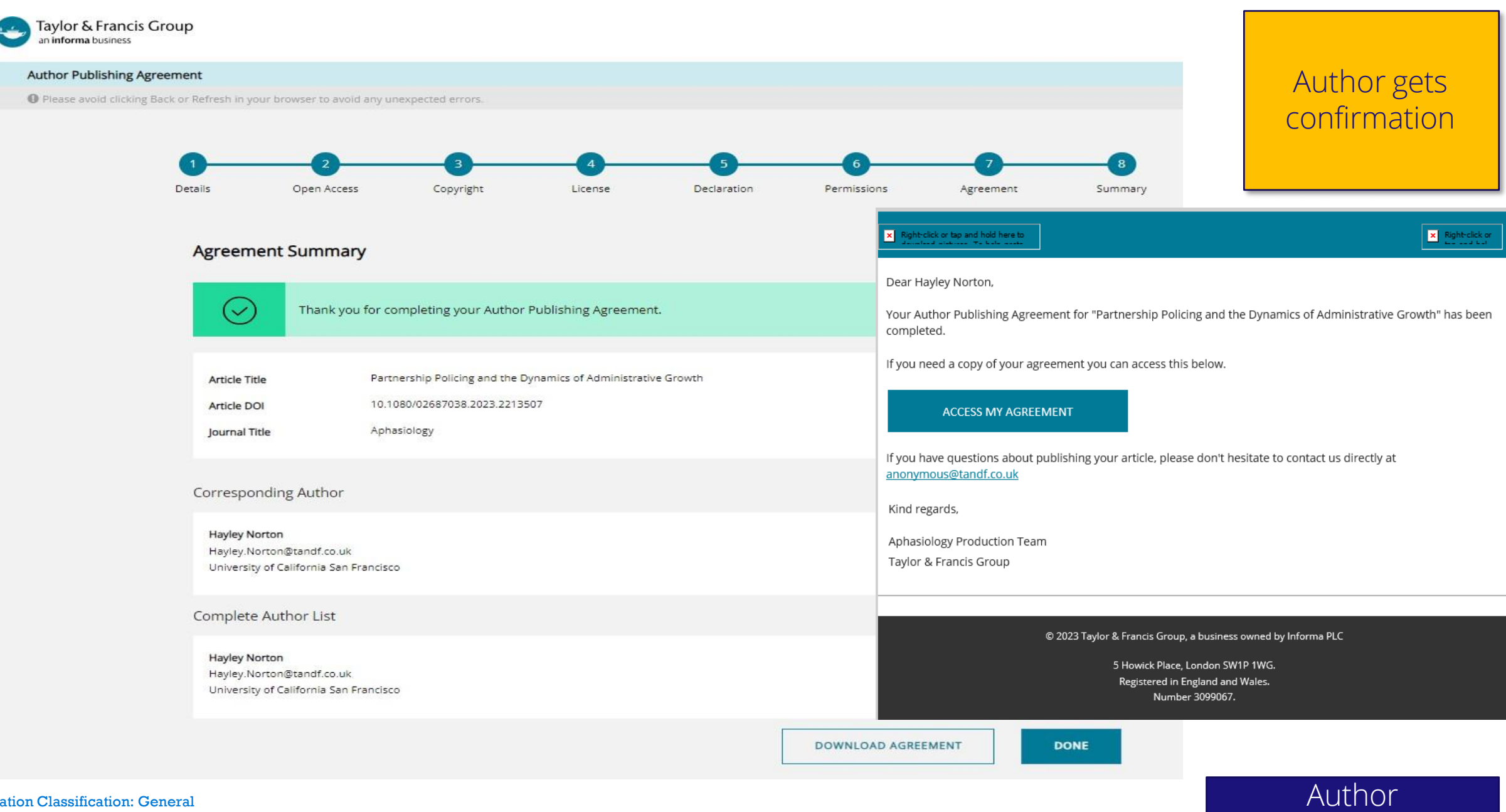

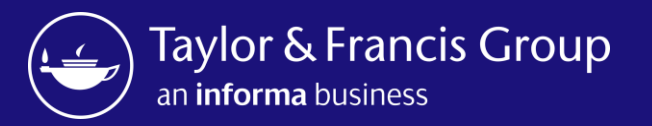

Taylor & Francis Author Workflow – Open Access journals

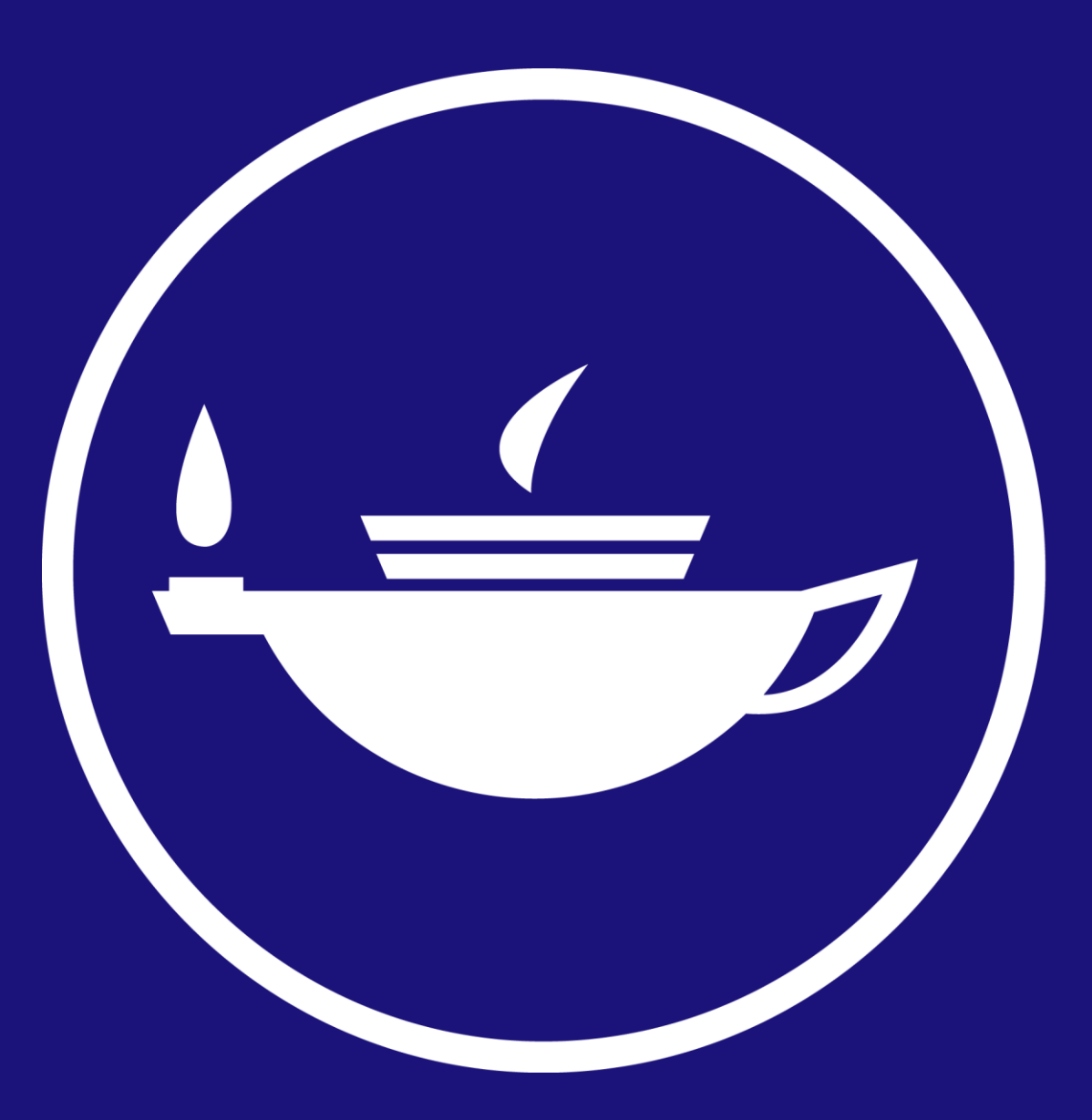

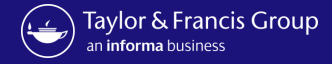

### **Submission Creation**

#### Submit to  $\mathbb{Q}$ Annals of Medicine To search for your preferred journal type three or more letters

#### Instruction for authors

I have read the author guidelines for this journal

#### Original material

I have only submitted this article to this journal and it has not been published anywhere else

Are you named as an author/contributor on the article you are submitting?

● Yes ○ No

- By submitting your article or content for publication you acknowledge and agree on behalf of yourself and all co-authors that, if it is accepted for publication:
	- " Taylor & Francis' publishing terms, including on how you can share the article or content, will apply and take precedence over any other terms that you assert during the submission or publication process to any version of this article or content;
	- You or any co-author have not previously assigned or licensed rights to any other third party for this article or content that would conflict with any rights to be granted in the publishing terms, and take precedence over any other terms that you assert during the submission or publication process to any version of this article or content;
	- " You and all co-authors are willing and able to proceed with publication.

#### Article type  $\ddotsc$ Research Article

The type of articles accepted by this journal are listed in the dropdown

### Author

# **Author starts** submission

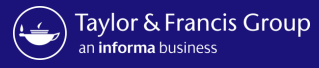

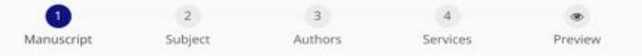

#### **Manuscript Details**

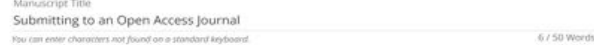

Running Head Enter a short title to appear at the top of every page of your paper. The running head identifies the pages for the reader in case 0 / 50 Character they get seperated while preserving your anonymity during the review proces

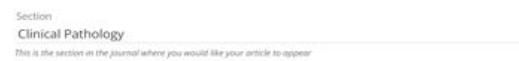

Abstract

This can be enhanced with a video abstract if your orticle is accepted.

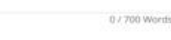

#### **Data Availability**

This journal has a share upon reasonable request data policy, and authors are required to include a Data Availability Statement in their manuscript.

□ I confirm I understand the terms of the share upon reasonable request data policy

 $\square$  I confirm I have included a Data Availability Statement in my manuscript

If applicable, please provide the DOI or other location of your data. If you are sharing on request please add 'N/A'. For assistance in depositing data please read our guidance on data. repositories.

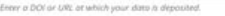

87 100 Characters

#### **Data Availability**

Authors are encouraged to share the data underlying their study and include a Data Availability Statement in the manuscript. For more information see our Data Sharing resources

Is there a data set associated with this submission? O'Yes O No

#### Copyright

C Confirm that you have seen, read and understood the publisher guidelines on copyright and author rights.

### **File Upload**

Files required for submission to this journal are listed below. Figures, tables, supplementary material, and other relevant files meeting the file guidelines, can also be provided.

#### Manuscript - with author details

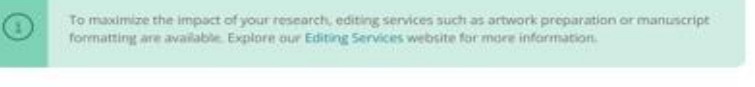

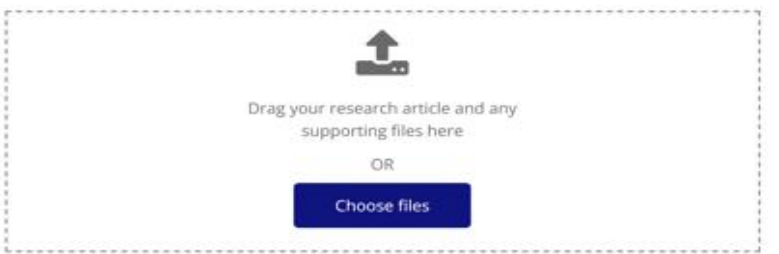

#### **Ethics Declarations**

□ 1 confirm that all the research meets ethical guidelines and adheres to the legal requirements of the study country.

#### **Human Participants**

Taylor and Francis require authors of research involving human participants to adhere to the ICMJE guidelines on Protection of Research Participants, The Belmont Report, or the Declaration of Helsinki, as appropriate. Research involving human subjects must have obtained formal, prospective, approval from an independent ethics committee (e.g. an Institutional Review Board or Human Subjects Review Committee). If the requirement for approval was waived by the ethics committee this should be explained in the manuscript.

Does your study include human research participants? O Yes O No

#### **Consent to Publish**

□ I confirm that any participants (or their guardians if unable to give informed consent, or next of kin, if deceased) who may be identifiable through the manuscript (such as a case report), have been given an opportunity to review the final manuscript and have provided written consent to publish.

#### **Clinical Trials**

Does your manuscript report a clinical trial? O Yes O No

#### **Animal Subjects**

Does your manuscript report on animal subjects ? O Yes O No

#### Acknowledgements

□ I confirm that anyone listed under the Acknowledgements section of the manuscript has been informed of their inclusion and approve this.

#### Permissions

Are you using material that has been published before? O Yes O No

#### **Manuscript Word Count**

Please state your manuscript's word count

0 / 25 Characters

**Next** 

### Author

# **Author confirms** article detail and uploads files

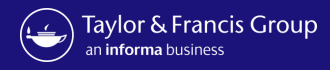

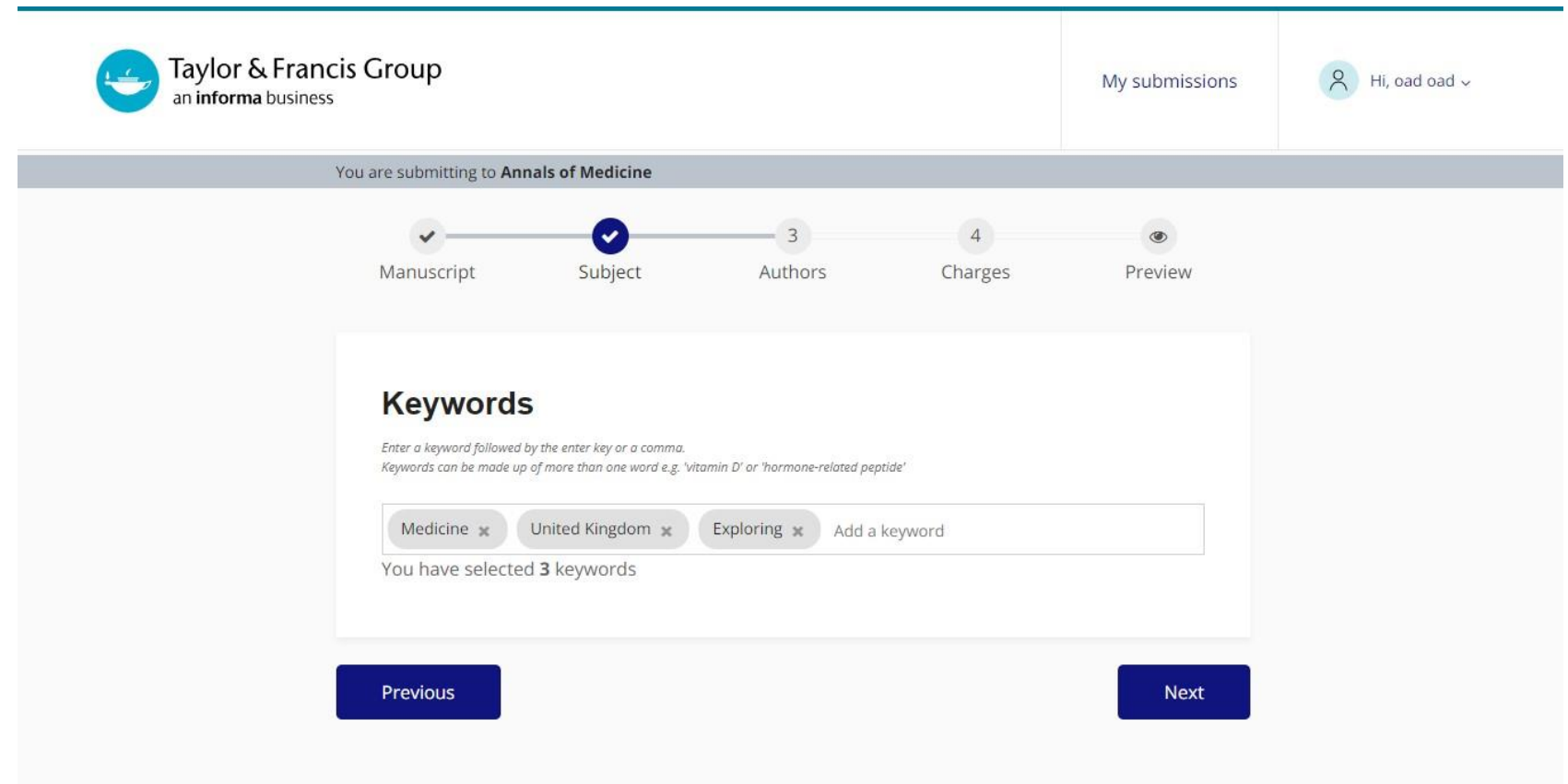

**Author choses keywords for article**

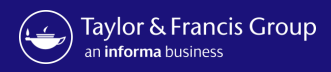

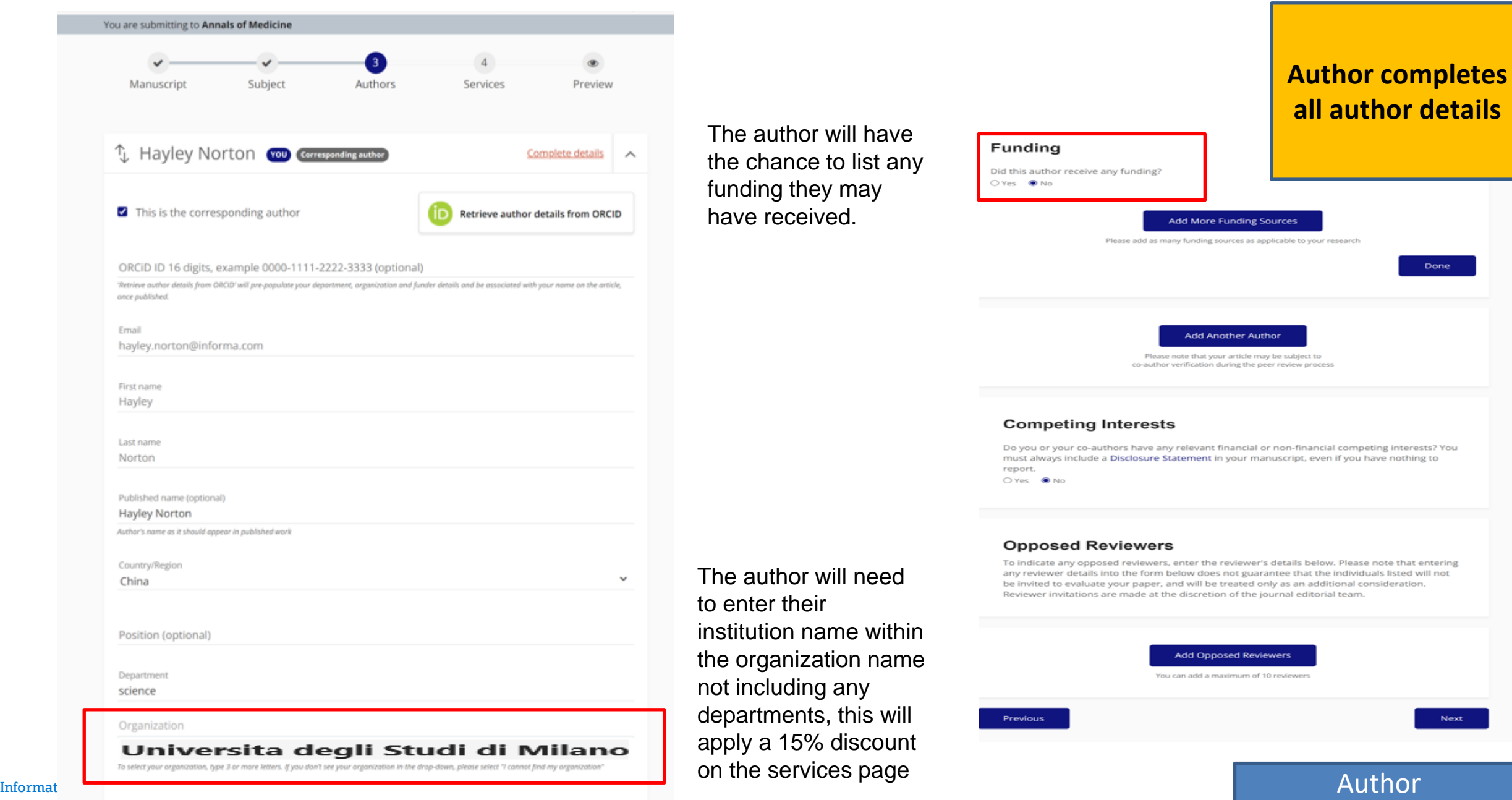

.

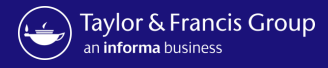

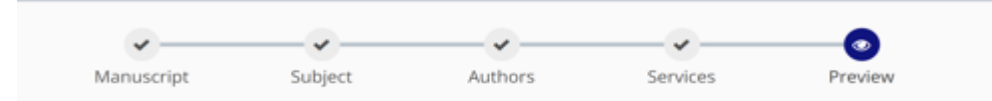

### Preview your submission

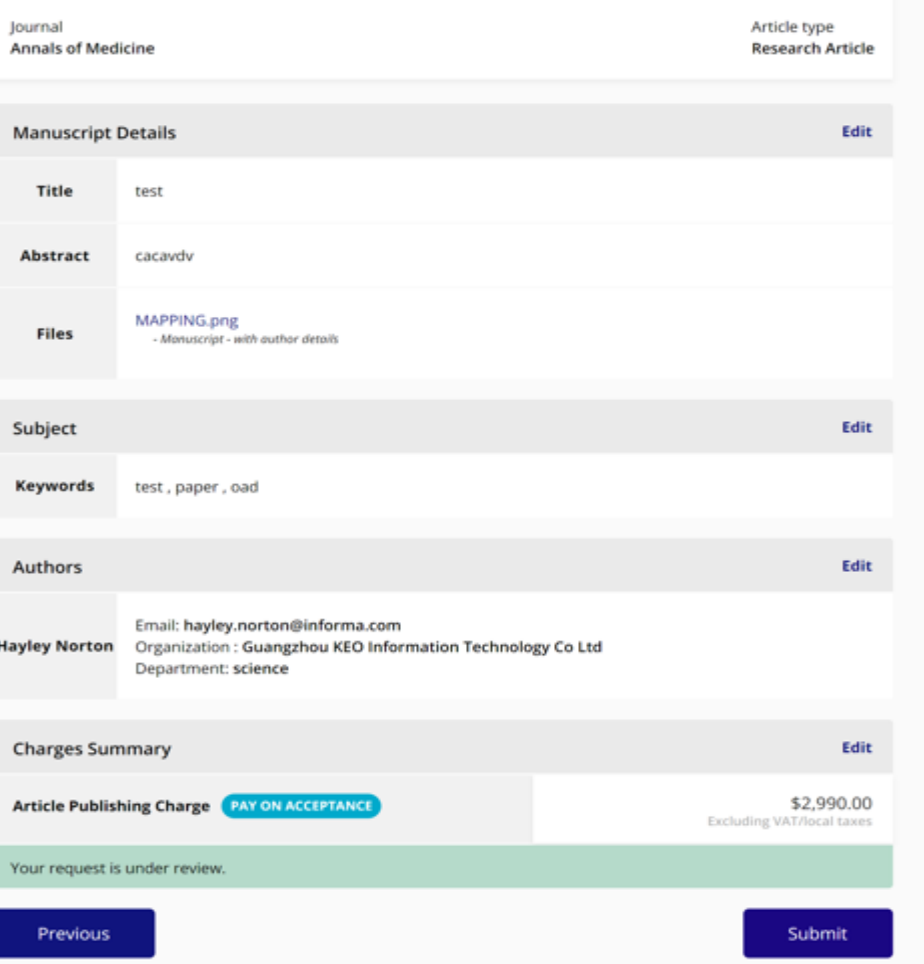

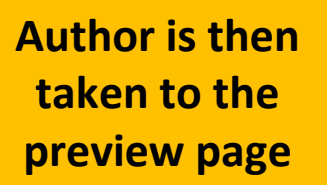

Once you click accept you are confirming you wish to submit to this journal, and you agree with our Terms & Conditions.

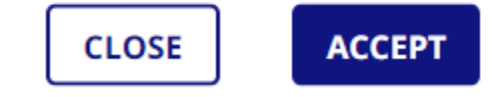

 $\times$ 

Information Classification: General

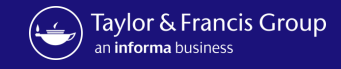

### $\bullet\bullet$ For further questions, please contact:

[APC.bibliotecadigitale@unimi.it](mailto:oalibrarianenquiries@tandf.co.uk)